## SAP ABAP table BBP\_PDS\_POC\_ITEM\_D {Interface: Item Data: Order Confirmation: Get Detail Case}

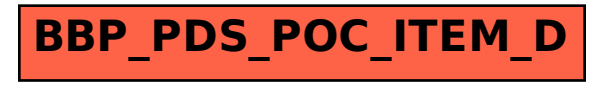